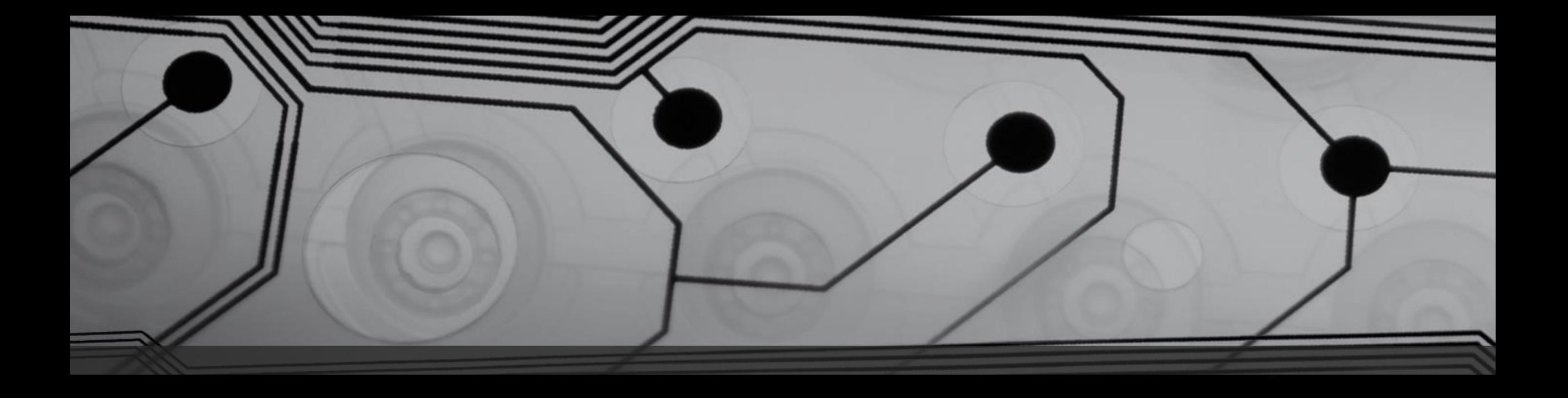

# CMSC 131

Fall 2018

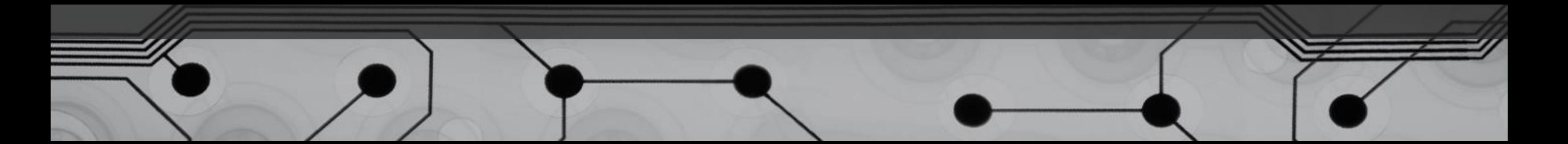

## Announcements

- Project #2 has been posted
- Exam #1 is on Monday 10/8

### Recall: Objects have State and Behaviors

More examples:

- String
- Scanner
- Dog

## Primitives vs. References

There are two kinds of variables:

- Primitives
- References to objects

Let's look at the memory diagram (Stack and Heap) for declaring these local variables:

```
int x = 7;
double y = 3.4;
Dog z = new Dog();
Scanner s = new Scanner(System.in);
```
### Class

Defines a kind of object

- Instance variables (for the state)
- Instance methods (for the behaviors)

Let's write a class together: Example: Dog.java, Driver.java

## References

How many Dog objects are created by this statement: Dog a, b, c;

# Creating Strings is Unique

Two ways to do (essentially) the same thing:

```
String x = "hello";
String x = new String("hello");
```
# Taking out the Garbage

Let's talk about the garbage collector by considering the memory diagram for this:

```
String s = new String("hello");
s = new String("goodbye");
```

```
s = new String("whatever");
```
# Assignment with References (Aliasing)

First consider the memory diagram for this:

int 
$$
x = 7
$$
,  $y = 12$ ;

 $y = x;$ 

Now consider the memory diagram for this: String  $x =$  "blue",  $y =$  "orange";  $y = x;$ 

*Aliasing* occurs when two variables refer to the same object.

#### Can we make copies of objects

- 1. There is a special method called *clone*. (Next semester…)
- 2. Using a *copy constructor* (later this semester)

```
String x = "hello";
String y = new String(x); // invoking "copy constructor"
```
More details about constructors later…

#### == vs. equals

Let's draw memory diagrams and consider:

```
String a = "cat";String b = a;
String c = new String("cat");
```

```
Are these true or false?
a.equals(b)
a.equals(c)
a == ca == b
```
What does equals really check? What does == really check?